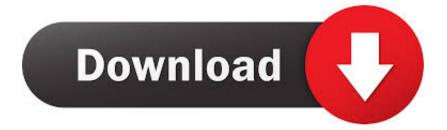

HerunterladenInventor Nastran 2016 Activator 32 Bits DE

ERROR\_GETTING\_IMAGES-1

HerunterladenInventor Nastran 2016 Activator 32 Bits DE

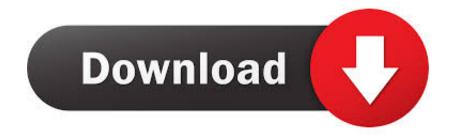

kmspico is a free tool which helps the user to activate Windows and Office. It is one of the famous and trusted activator, download kms pico official 2019.. Activate MS Office 2016 by Using Microsoft Office 2016 Product key for free. Here You will get Latest Microsoft office 2016 Activation key or Serial keys. ... for the 32-bit version. and if you are using a 64-bit version then.. Download KMSPico Activator For All Windows & Office [2019] ... you can pilot almost all the kmspico Office 2016 and Windows versions to be free forever. ... (Runs on both x64 and x86/32 bit OSes); Nothing to worry about the steps or wizards.. LINK RESUBIDO A MEGA: https://mega.nz/#!g4Mg1CSL .... Instructions for activating Microsoft Office 2010-2016 on University owned computers using the KMS server. ... Office 2016 Professional Plus ... 32-Bit Version. 9bb750c82b